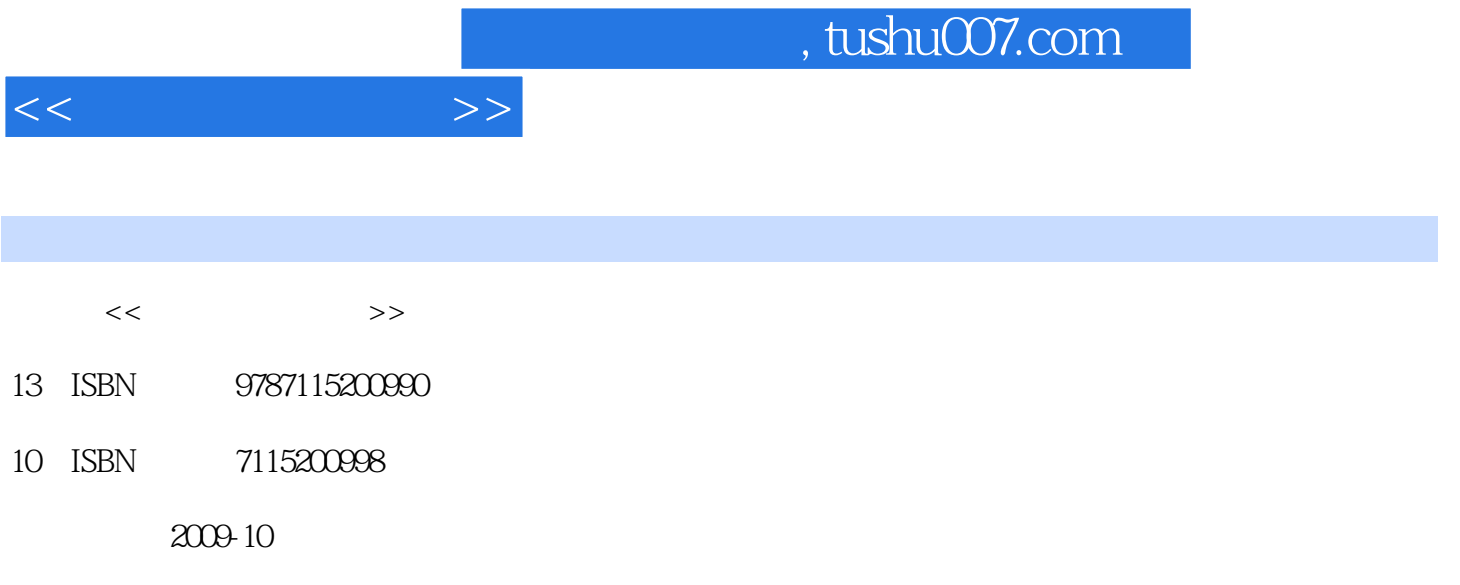

页数:261

PDF

更多资源请访问:http://www.tushu007.com

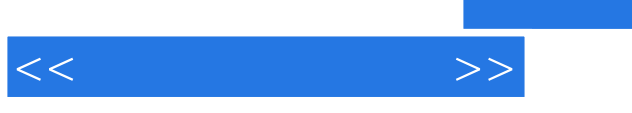

全书共分7章,第1章介绍计算机的基础知识和发展现状;第2章介绍WindowsXP操作系统和汉字输入方 法;第3章介绍Word2003的使用;第4章循序渐进地介绍电子表格Excel2003的使用;第5章介 PowerPoint2003 6 Internet 7 1 6 第7章内容为前面第1~6章对应内容的上机操作和上机指导题。

 $\alpha$ 

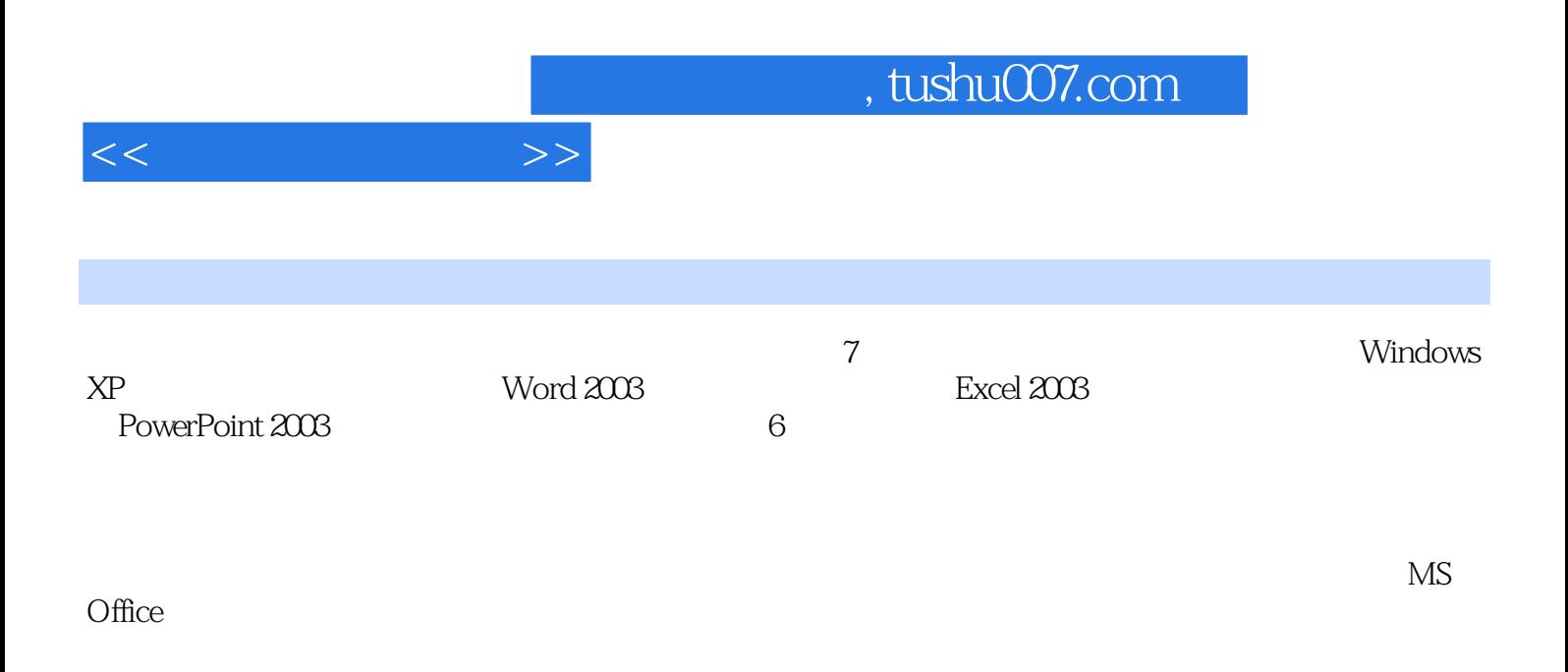

 $,$  tushu007.com

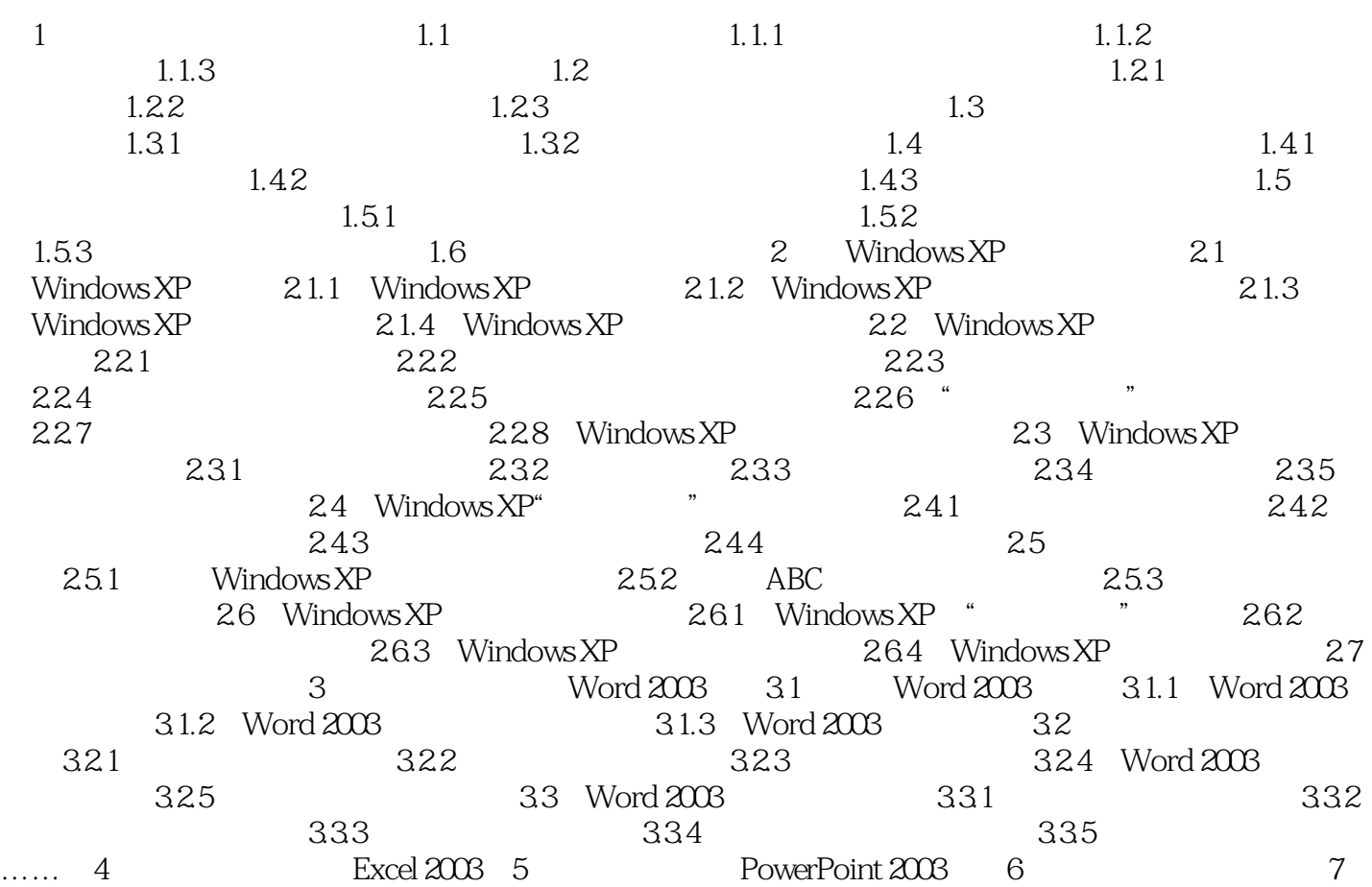

 $<<$  the set of  $>>$ 

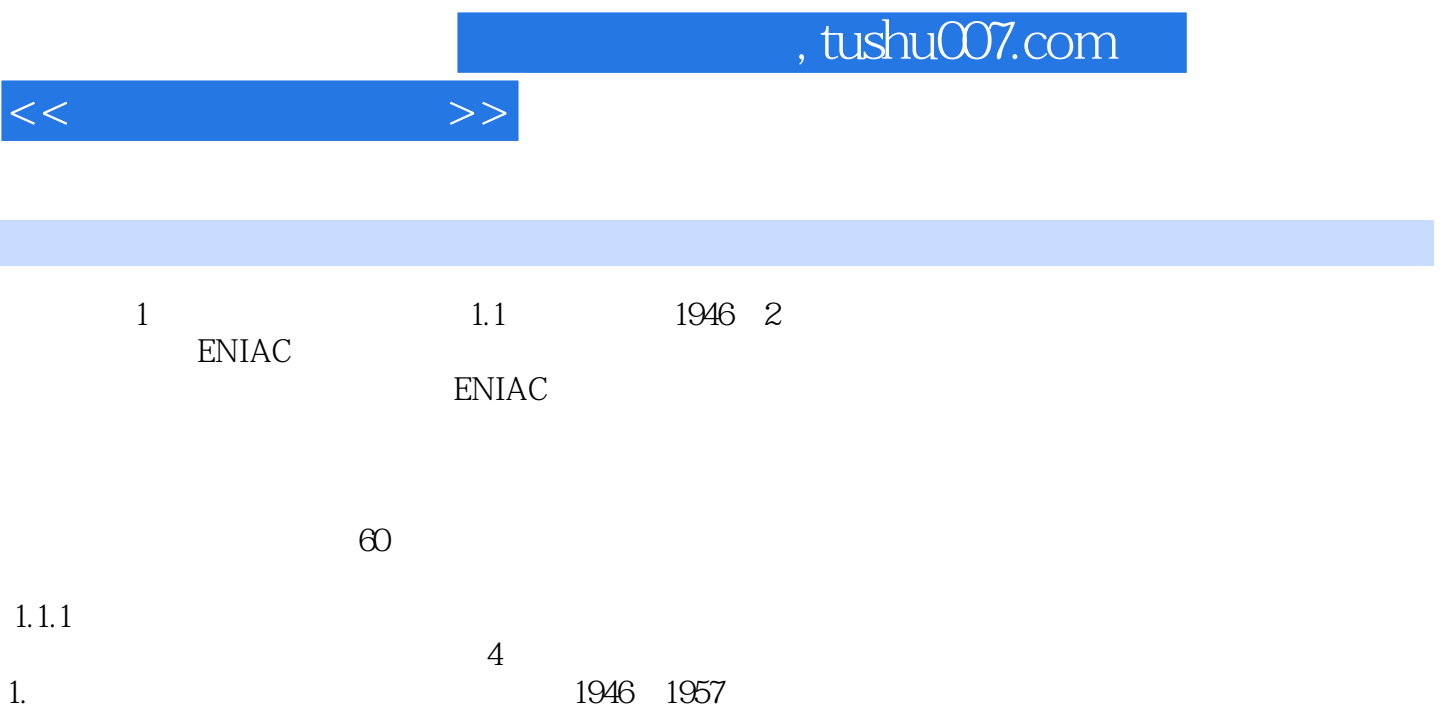

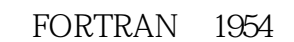

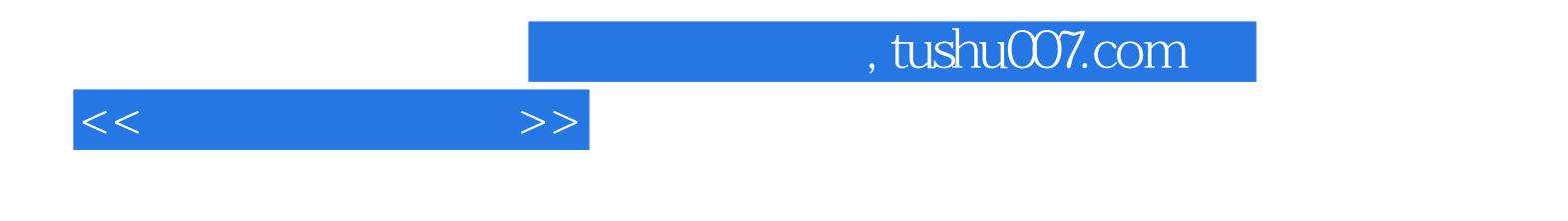

本站所提供下载的PDF图书仅提供预览和简介,请支持正版图书。

更多资源请访问:http://www.tushu007.com